SERENA CONNECT

**PRODUCTS SOLUTIONS SERVICES CUSTOMERS PARTNERS COMPANY COMMUNITY**

Log In

User

Password

Log In

Forgot Your Password?

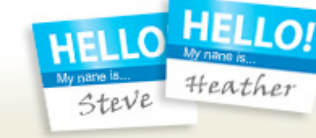

# Get in, get connected, and start building your network today!

Connect with end-users, industry peers, and Serena staff

- Explore product specific groups and discussions
- Find online tools that help you match and connect with other members
- Build business relationships—grow your network of industry contacts

# **Get connected now! Sign up here»**

Got Questions? Contact us.

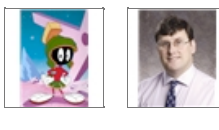

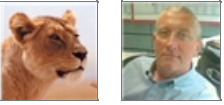

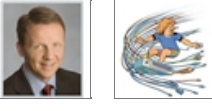

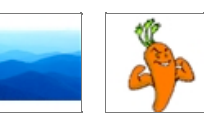

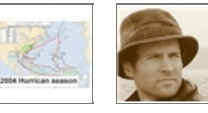

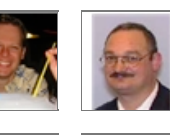

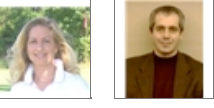

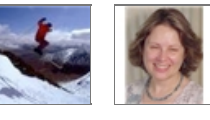

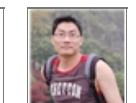

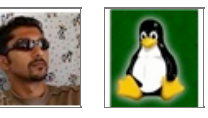

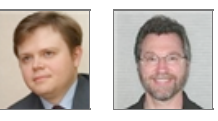

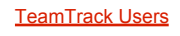

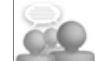

This is a group where people can learn more about TeamTrack.

### PVCS Users

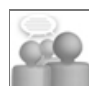

This community is for PVCS Version Manager and PVCS Professional users.

## Dimensions Users

This is a community for Dimensions CM and Dimensions RM users.

# Collage Users

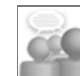

learn more about Collage.

## TeamTrack Vail Beta Program

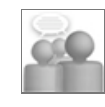

Community site to provide information, vacilitate feedback and manage the TeamTrack Vail Beta Program

#### ChangeMan ZMF

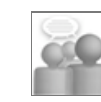

This community is for users of Serena's mainframe configuration management product - ChangeMan ZMF.

#### **> Meet Your Community > Find A Group > Join the Conversation**

### Summary's at end of Report

How do I create a summary at the end of a report. I would like to sum up :Active, Inactive, and Total of Active/Inactive

#### Importing a non-TeamTrack table

I have a non-TeamTrack table that tracks a list of items. This table is updated automatically by a source other than TeamTrack. I have a requirement to show the contents of that table in TeamTrack and be able to relate items (or create lists) from that table to items that exist in a solution in...

#### Checking for a null value in a notification rule

Does anybody know how to check to see if a field has a value in a notification rule? The field that I'm working with is numeric and nothing I've tried works. I finally wrote out the value when the field was blank in a script and got a number over 2 billion. Does anybody know what this number...

#### Relational field list active only...

I have an aux. table called Project Name. In the table we have all of our projects and a field for Active or Inactive. The active field is a check box. In a primary table I want to list just the active projects. Does anyone know how to do this?

#### Ownership and su-relationnal field

Hi,I'm setting up a new workflow, this workflow is associated to an auxiliary table, which contain a user field. In my primary table, I have a single relational field to the auxiliary table and a sub-relationnal field which is the user field of the auxiliary table.Is this feasible to give the...

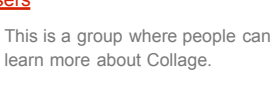

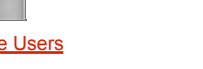

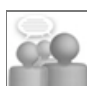